Отчетна година

## ГОДИШЕН ОТЧЕТ

## за изпълнението на програмите за енергийна ефективностпо съгласно чл. 12 от ЗЕЕ и за управлението на енергийната ефективност съгласно чл. 63 от ЗЕЕ

(Формата се попълва от органите на централната власт и местното самоуправление)

Изготвените отчети се представят на хартиен и магнитен носител в Агенция за устойчиво енергийно развитие не по-късно от 15 декември на отчетната година и се публикуват на Интернет страниците на съответните държавни и местни органи.

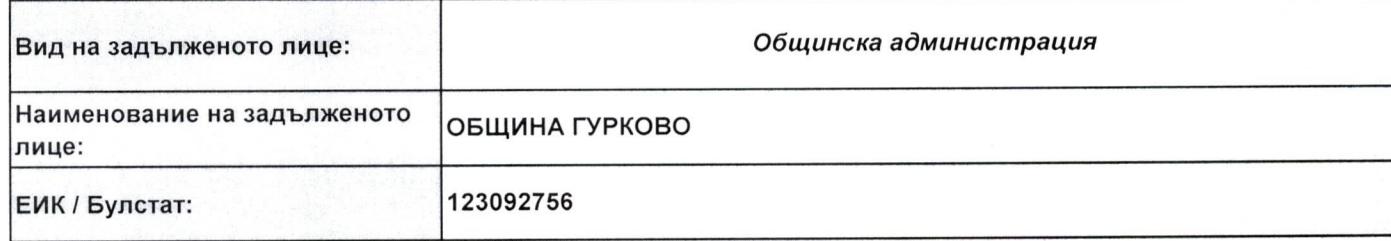

Адрес:

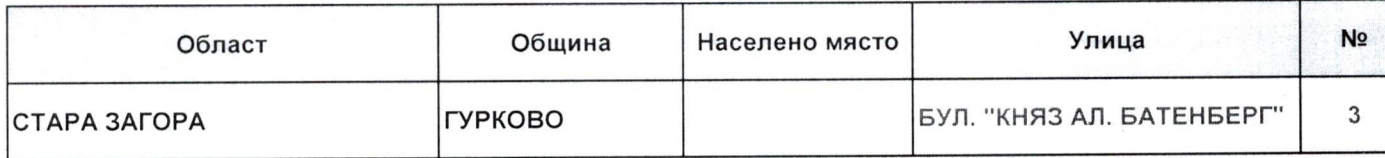

## Данни за общинската програма:

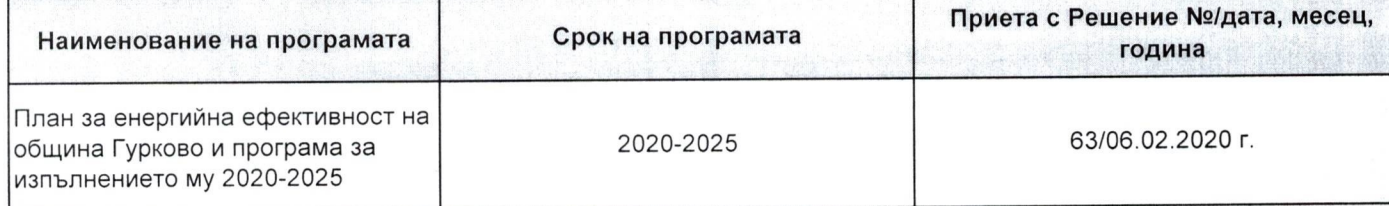

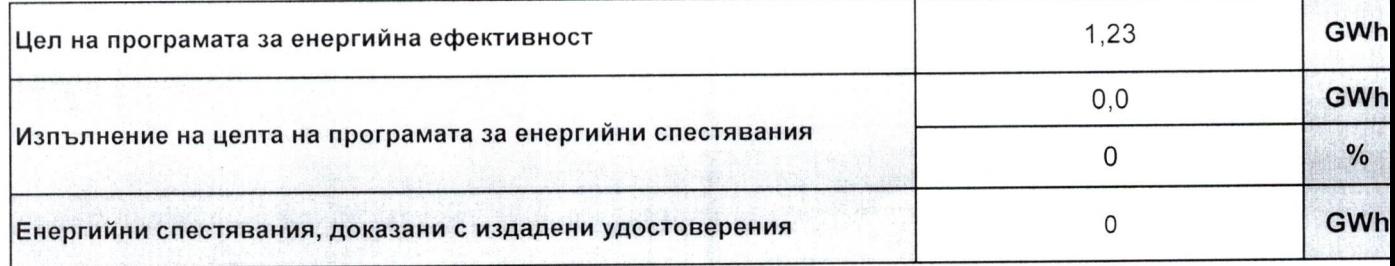

## Данни за лицето, отговорно за управлението на енергийната ефективност:

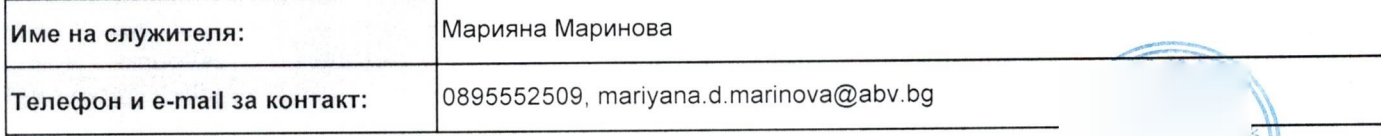

Дата: 19.11.2021 г.

Подпис: удиверство Тотка Петкова, за Кмет на община Гурково, съг. Решение №313/29.10.2021

2021

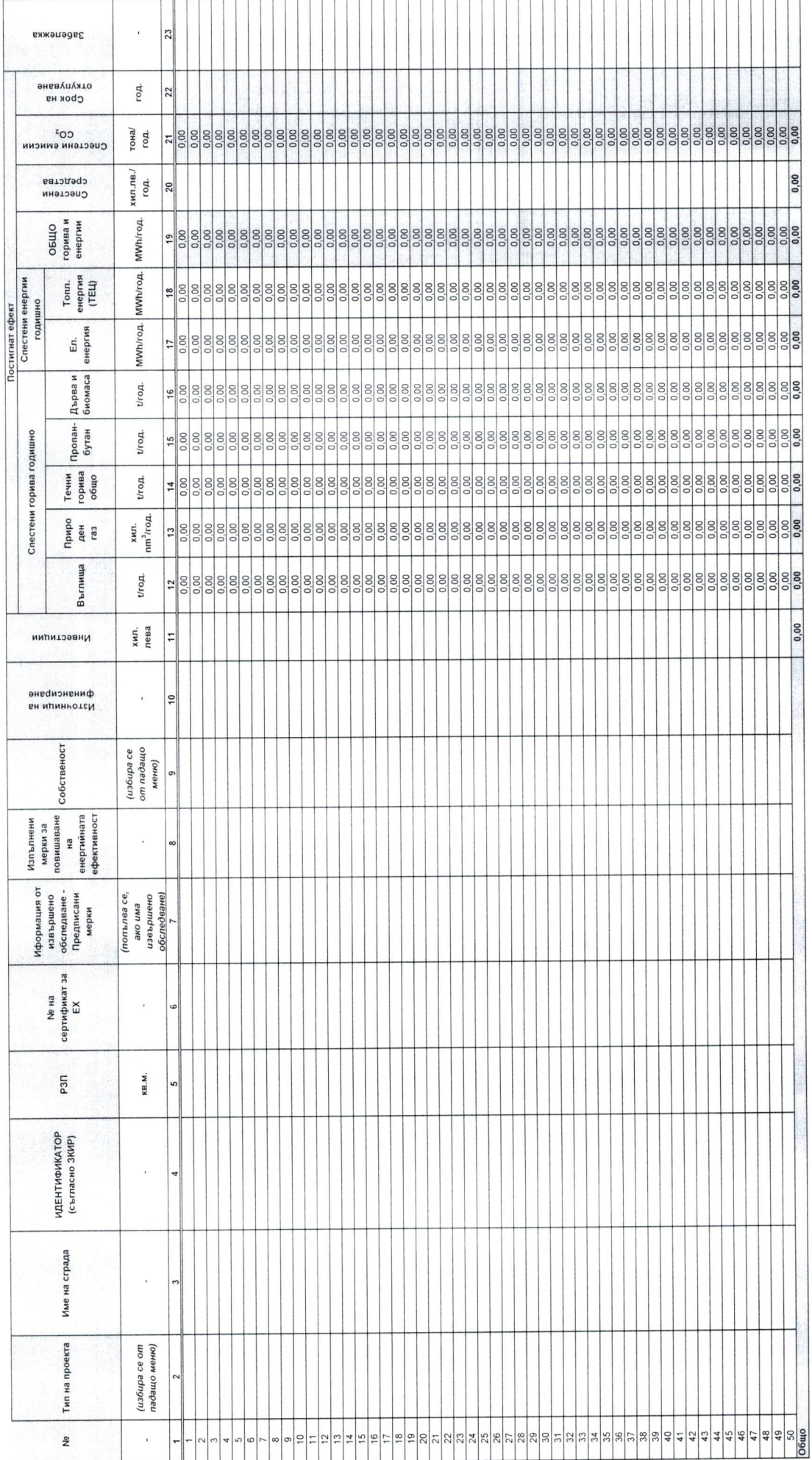